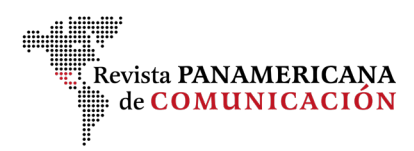

# **Carta de presentación Revista Panamericana de Comunicación**

### **Título del trabajo**

Título en castellano (máximo 80 caracteres):

Título en inglés (máximo 80 caracteres):

### **Declaración de originalidad y cesión de derechos**

A la atención del Editor de la Revista Panamericana de Comunicación:

Leída la normativa de la Revista Panamericana de Comunicación y analizada su cobertura temática, considero que esta revista es la idónea para la difusión nuestro trabajo, por lo que le ruego someta a revisión para su posible publicación el manuscrito anexo titulado:

cuya autoría es de

El/los autor/es certifican que este trabajo no ha sido publicado, ni está en vías de consideración para su publicación en ninguna otra revista.

El/los autor/es se responsabilizan de su contenido y de haber contribuido a la concepción, diseño y realización del trabajo, análisis e interpretación de datos, y de haber participado en la redacción del texto y sus revisiones, así como en la aprobación de la versión que finalmente se remite.

Se aceptan la introducción de cambios en el contenido o el estilo si hubiere lugar tras la revisión por parte de la Revista Panamericana de Comunicación.

#### **Autores (en caso de que haya más de 5 autores se debe replicar este documento)**

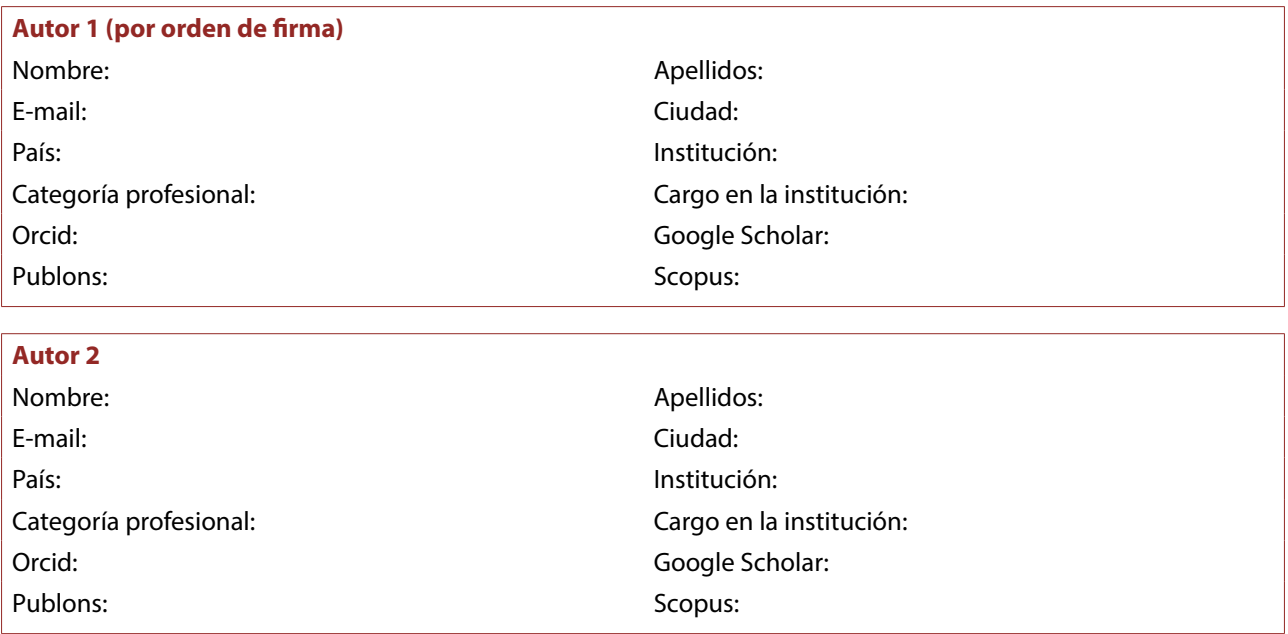

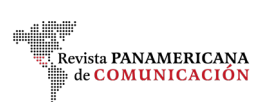

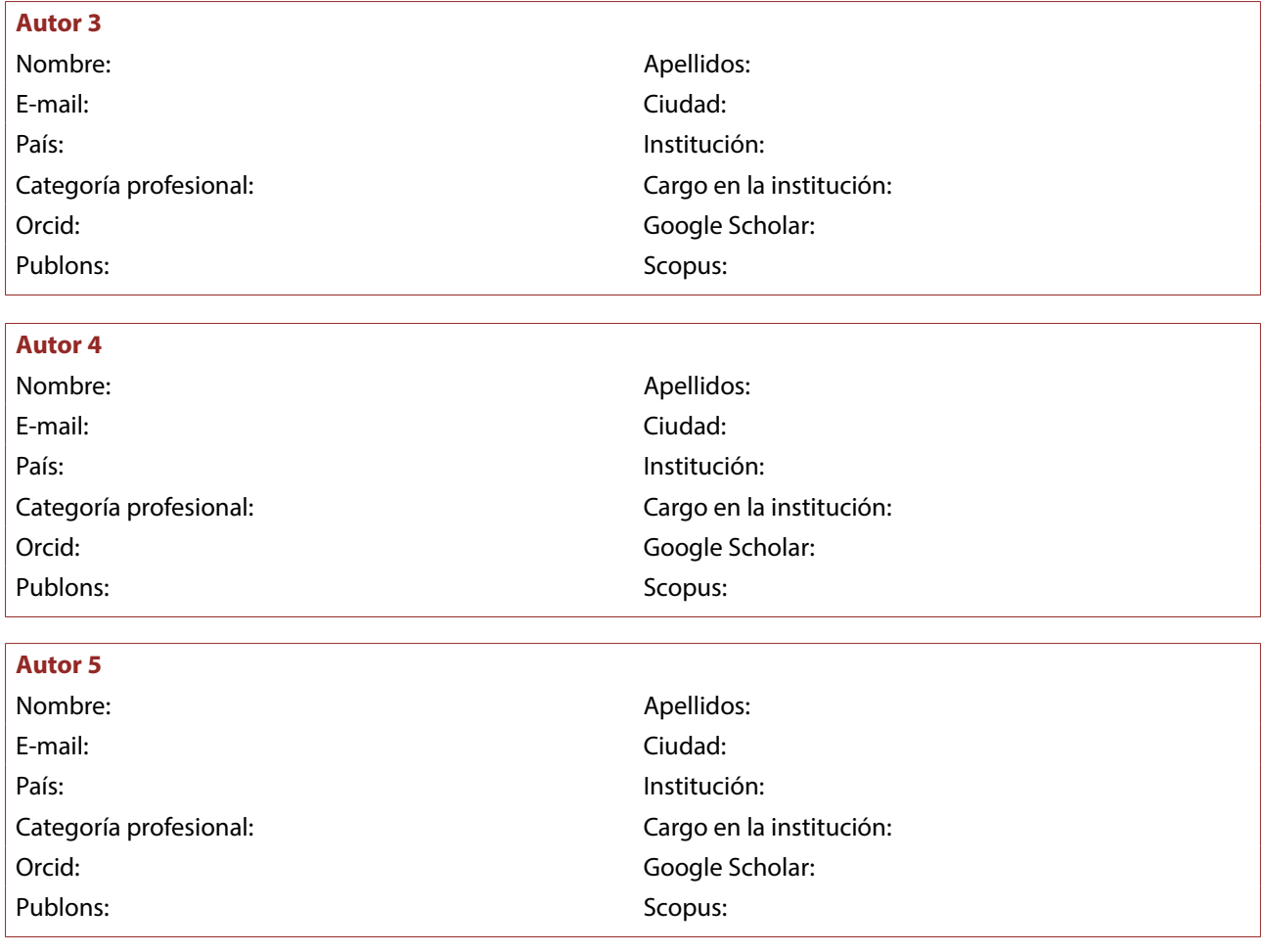

## **Contribución de los autores (una misma función puede ser realizada por más de un autor)**

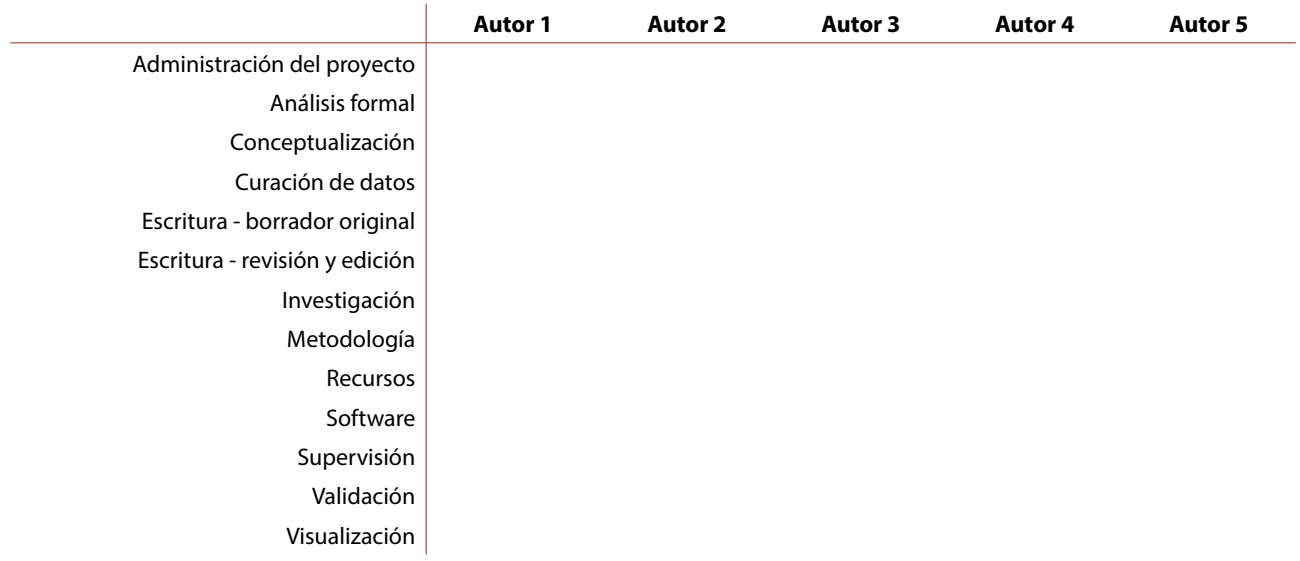

# **Financiación / Entidad Responsable**

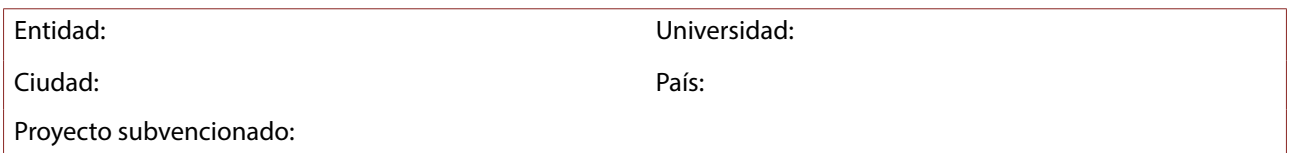

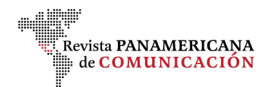

#### **Permisos de publicación imágenes**

Los autores declaran tener los permisos necesarios para utilizar las imágenes incluidas en el artículo.

La Revista Panamericana de Comunicación y Centros Culturales de México A.C. quedan eximidas de cualquier responsabilidad ante posibles reclamaciones por el uso de estas imágenes.

### **Derechos y Conflictos de Intereses**

Los autores abajo firmantes transfieren parcialmente los derechos de propiedad (copyright) del trabajo definitivo a la Revista Panamericana de Comunicación.

Se declara además haber respetado los principios éticos de investigación y estar libre de cualquier conflicto de intereses.

Fdo. (por el autor/a o, en su caso, todos los autores)

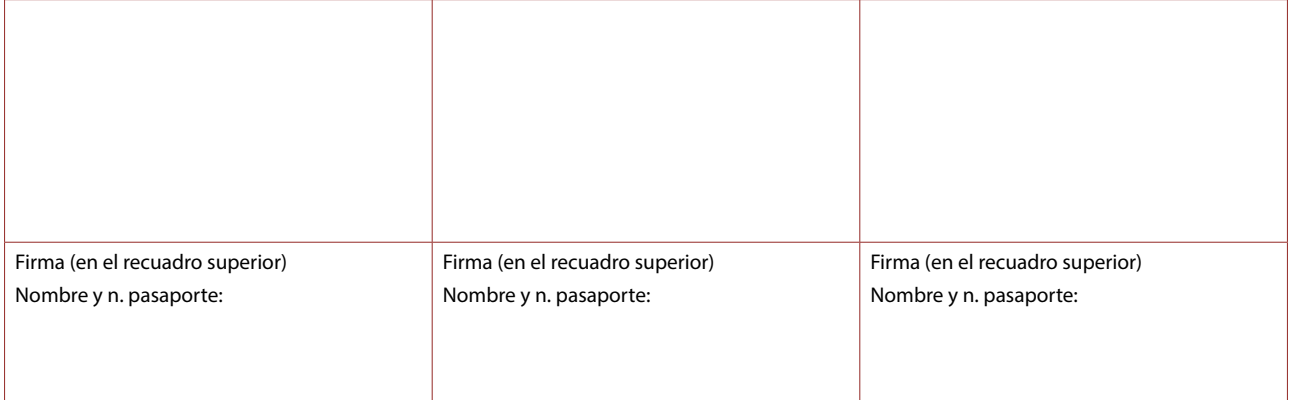

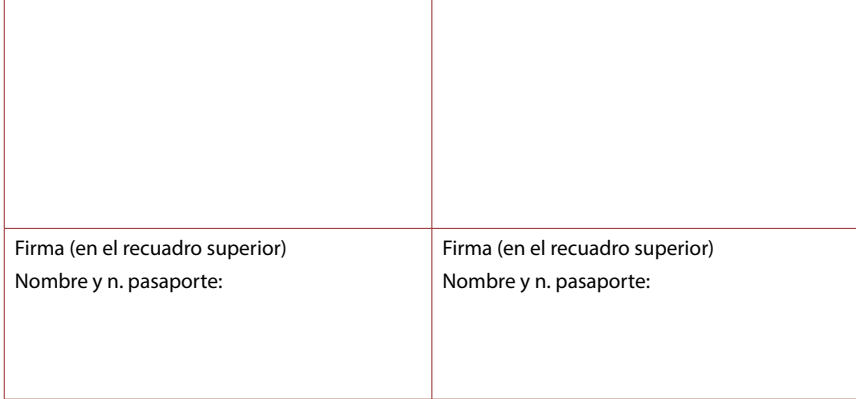

**Nota**: Una vez haya cumplimentado todo el documento, guarde los cambios y remítalo a través de la plataforma junto con el manuscrito.